## SimMc

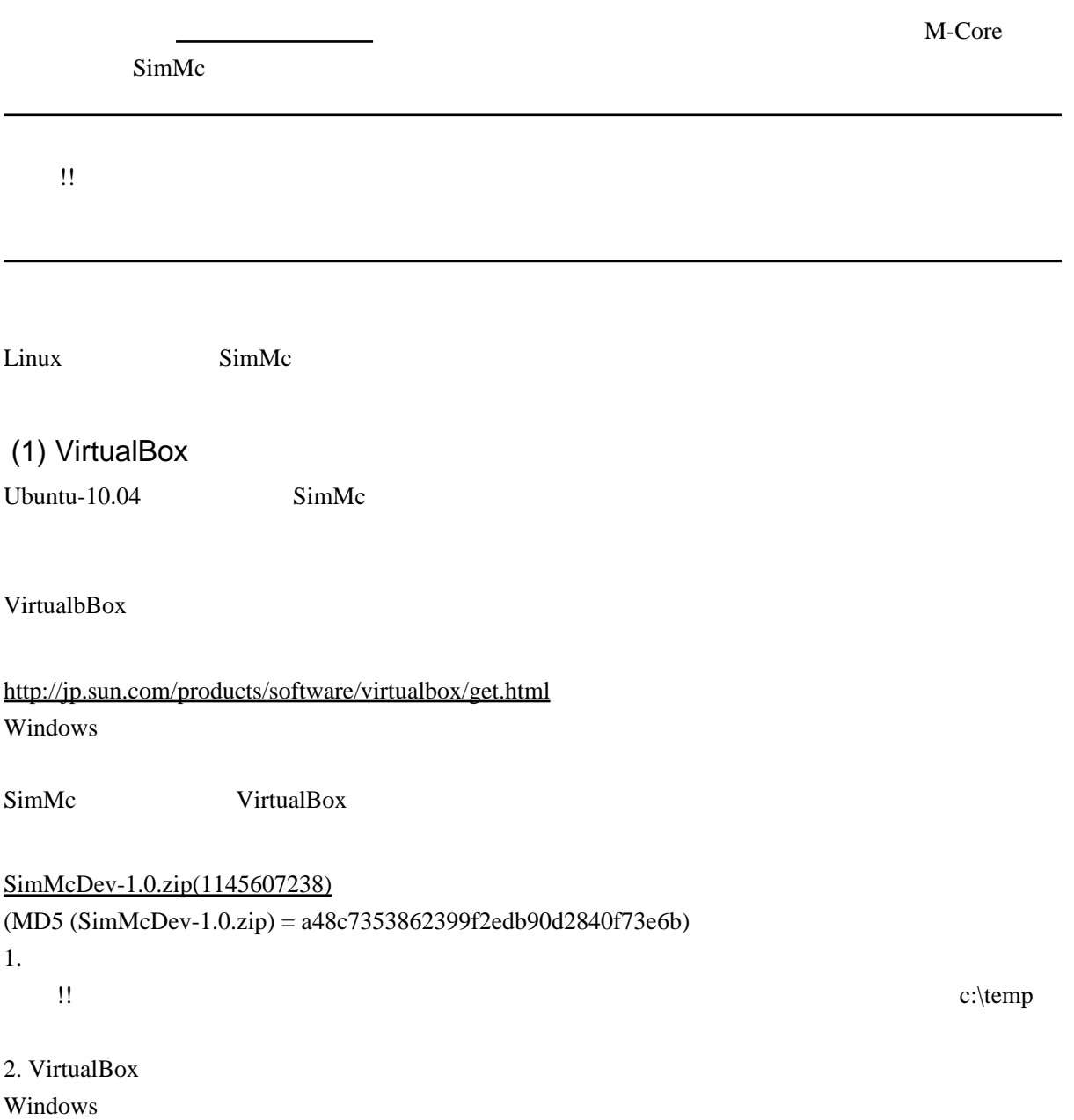

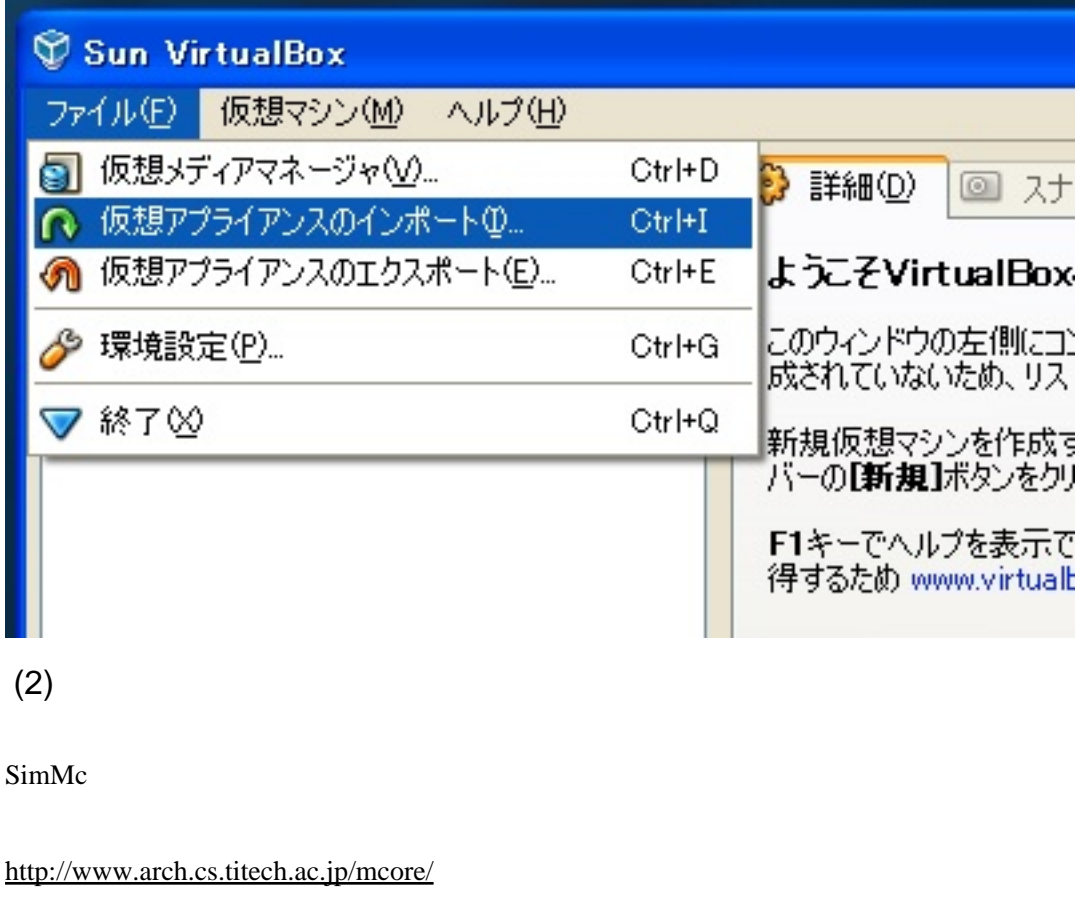

Ubuntu $10.04$ 

mipsel

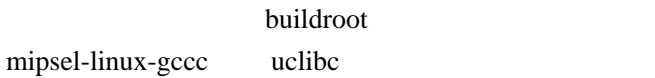

SimMc Linux

VirtualBox Linux

1. VirtualBox SimMcDev

起動中に VirtualBox がダイアログメッセージを表示する場合がありますが「OK」で進んでくださ

2.

simmc simme simme

- $1.$
- 2. Shut Down...

## SimMc

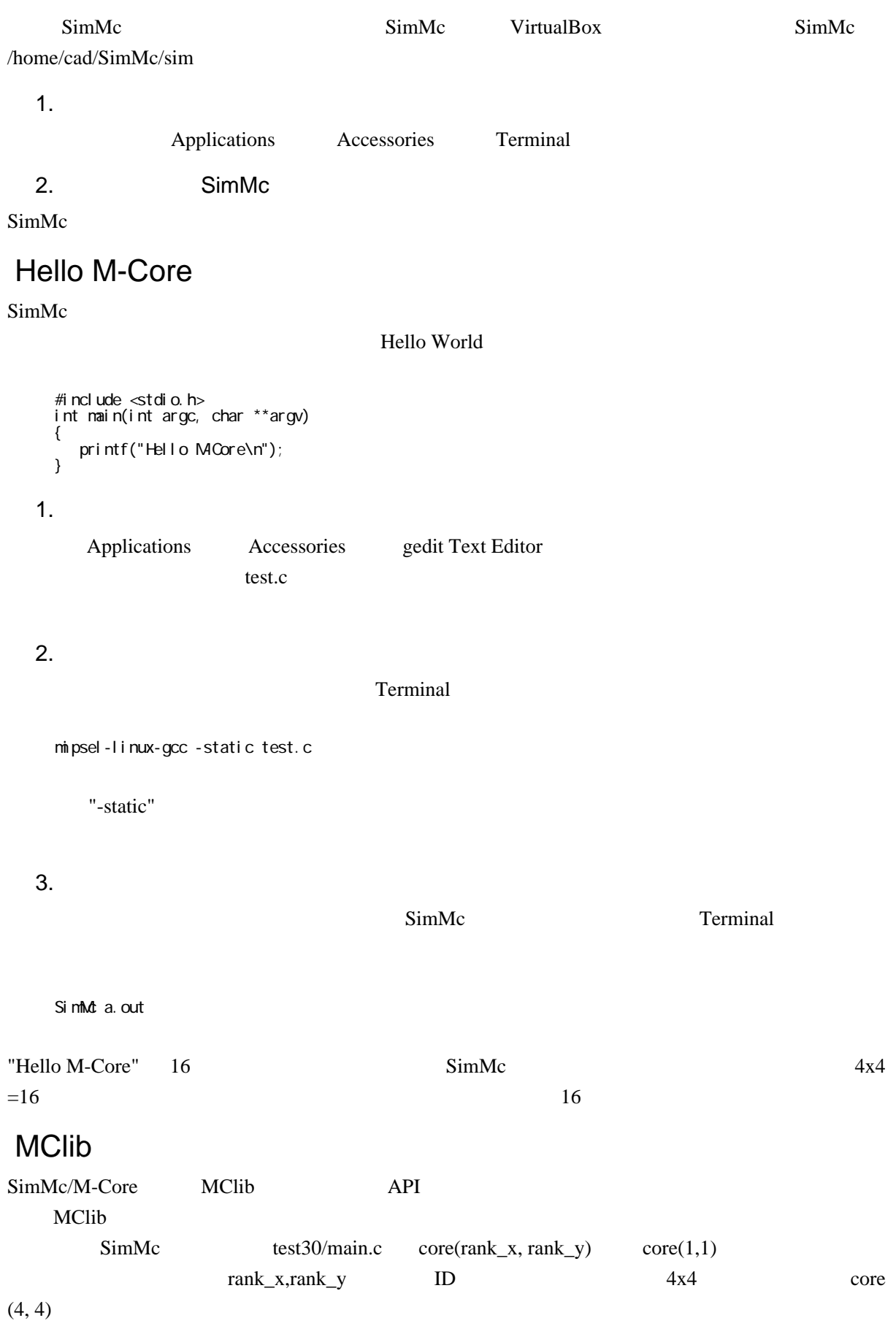

```
#i ncl ude "MI i b. h"
\sum_{\text{11.51}}^{\text{21.51}}int main(int argc, char *args[])
\{int id_x, id_y, rank_x, rank_y;<br>MC_init(&id_x, &id_y, &rank_x, &rank_y);<br>buf = 0;
    if (id_x == rank_x & 8 & id_y == rank_y) {
        T = T \sin k_x \cos t \cos t<br>
M_c \sin t \cos t = 0<br>
\sin t \cos t = 0<br>
\sin t \cos t \cos (8k \sin t)<br>
\sin t \cos t \cos t<br>
\cos t \sin t \sin t<br>
\sin t \sin t<br>
\sin t \sin tif (id_x == 1 && id_y == 1) {<br>
while(buf == 0);<br>
printf("buf %d (this must be 777)\n", buf);
   MC_finalize();<br>return 0,
```
test2.c

mipsel-linux-gcc -static test2c

main.c:4:19. error: MOlib.h: No such file or directory<br>main.c: In function 'main':

include

**VirtualBox** 

 $-I($ 

gcc

 $\lambda$ /home/share/cad/SimMc

MClib.h

mipsel-linux-gcc-l/home/share/cad/SimMd/lib-static test2c

SimMc

tnp/ccKNBYVA o: In function `main': main.c: (.text+0x44): undefined reference to `MC\_sleep'<br>main.c: (.text+0xbc): undefined reference to `setidxy'<br>main.c: (.text+0xbc): undefined reference to `setidxy'<br>main.c: (.text+0xe4): undefined reference to `MC\_dma\_put

MClib

MClib

MClib.h

mipsel-linux-gcc -I/home/share/cad/SimMc/lib -static /home/share/cad/SimMc/lib/MClib.o test2.c

a.out

mipsel-linux-gcc: /home/share/cad/SimMc/lib/MClib.o: No such file or directory

cd /home/share/cad/SimMc/lib make

MClib.o

 $SimMc$ 

/home/share/cad/mipsel/usr/bin/mipsel-linux-gcc

/home/share/cad/simmc/app/test

SimMc /home/share/cad/simmc/app/test/test30/test.out

the M-Core and Solution MClib and MClib and Solution of MClib and  $M$ -Core and  $M$ 

もっと速くシミュレーションしたい !

Linux SimMc FPGA ScalableCore :-)